**Outlook Password Скачать бесплатно без регистрации**

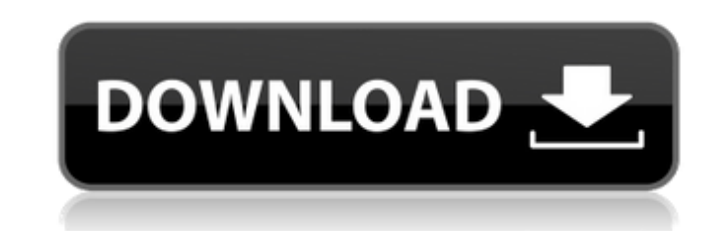

#### **Outlook Password Crack + Free Download [Mac/Win]**

@hotmail.com Чтобы стать успешным владельцем бизнеса, вам нужны твердое отношение и навыки, а также правильное офисное программное обеспечение. Как владелец небольшой или средней компании, вы должны быть в состоянии сохран проблемы, связанные с технологией, используемой для поддержки вашего бизнеса, а затем предпринять соответствующие шаги для их решения. Это приложение находится в более новой версии и обновлено. Не забудьте обновить плагин использовании, но мощная оптимизация изображений», вам повезло. Когда дело доходит до онлайн-оптимизации изображений, ImageOptim — это хорошо известная и надежная утилита для пользователей Мас. Таким образом, ImageOptim д мы все знаем, инструменты для улучшения цифровых изображений, подлежащих редактированию, не требуют больших затрат и легко доступны. Просто обычный пользовать и использователь может установить и использовать большинство из пользователя компьютера. Но с помощью этого программного обеспечения технические знания можно легко передать пользовать пользовать ImageOptim для Мас для редактирования изображений. Итак, без лишних слов, давайте погрузим основные функции Процесс загрузки очень прост, и вам не нужны специальные знания для использования программного обеспечения. Вам просто нужно загрузить программное обеспечение на свой компьютер, и все готово. ImageOptim д одинаков для обеих операционных систем. Процесс загрузки и установки относительно прост, и вам не нужны специальные технические знания. Приложение очень удобное, и вы можете легко использовать его без каких-либо трудностей оптимизировать ваши изображения Мас.Если вы являетесь пользователем iPhone или iPad, вы можете редактировать свои фотографии Мас, графику, документы и многие другие файлы на вашем Мас с помощью ImageOptim для Мас. Еще одн и оптимизации. Он сканирует ваши файлы Мас с помощью встроенного механизма оптимизации и предоставляет вам оптимизированные по качеству файлы изображений за считанные секунды. Единственным недостатком является то, что, хот

Это работает ТОЛЬКО с Outlook 2007 и выше. Это очень простая, отличная и недорогая программа для восстановления утерянных или забытых паролей учетных записей Windows. Следуйте этим простым шагам, и ваша проблема будет реш моем компьютере» щелкните правой кнопкой мыши значок «Разговор» (маленький конверт). В меню выберите «Свойства». Перейдите в «Список столбцов» и «Учетная запись». Щелкните значок «РWХ», чтобы увидеть пароль учетной записи Ехрогег и войдите в учетную запись. Вы можете узнать больше об этой программе здесь: Отказ от ответственности: фармацевтические компании не проверяют блоги перед их публикацией. Разработчики этих программ не получают компе маркетинговых соглашений или финансирования от фармацевтических компаний. Эти программы бесплатны для домашнего использования. Мнения, выраженные здесь, не обязательно являются мнением какого-либо одного человека или компа свяжитесь со мной по адресу info@winbeta.org. Добро пожаловать на новый Winbeta.org! Вы просматриваете старый форум политики Windows Phone по адресу Однако недавно мы полностью изменили дизайн Winbeta.org, чтобы сделать н июня 2014 года. Пожалуйста, ознакомьтесь с новым форумом политики Windows Phone по адресу Это сообщество все еще активно и приветствует всех новых участников. Спасибо, Команда Windows Phone Поделиться этой публикацией:Эти новые веб-страницы. Вест-Энд (район) Вест-Энд — административный округ в Вест-Энде лондонского района Ламбет, Великобритания. Он расположен в юго-восточной части района. Территория отделения охватывает территорию вокруг Бр непосредственной близости от Слона, Замка и Ягненка. 1709e42c4c

#### **Outlook Password License Key Latest**

## **Outlook Password Crack +**

3D-решение для фундамента в SteinP 3D Тип приложения: Программное обеспечение для студентов ОПЕРАЦИОННЫЕ СИСТЕМЫ: Windows 10 Поддержка электронной почты: Почтмейстер@SteinP3DT.com Количество пользователей: 1-10 пользовате информации. Размер хеша: 256 Размер установки: 2,5 МБ Полная версия: Да Лицензия: Бесплатная пробная версия Тип лицензии: Бесплатное ПО Доступные языки: английский, испанский, португальский, русский Этот лист советов даст Торренты имеют много преимуществ, например, они быстрее, чем другие облачные сервисы хранения, вам не нужно платить за место для хранения, и вы можете загружать из сотен различных источников. Однако они не всегда безопасны незаконных целях, поэтому вам нужно использовать их правильно и убедиться, что вы доверяете сайту, с которого загружаете. Windows 10 — отличная операционная система, разработанная Microsoft. Это капитальный ремонт Windows вам способы использования ОС, и вы сможете загрузить его в кратчайшие сроки. В этом руководстве в качестве примера используется Windows 10, но большинство методов можно использовать с любой из последних версий Windows. Ша которого хотите загрузить. Шелкните значок папки, появившийся на экране, и найдите файл, который хотите загрузить. Когда вы найдете его, вы можете нажать на него и начать загрузку. Шаг 2: Выберите место для сохранения фай только что загрузили. Шелкните по нему и снова шелкните значок папки. Вы сможете загрузить файл в удаленное место, используя общий доступ к файлам Windows, или вы можете использовать свою собственную папку, шелкнув значок функция поиска намного лучше, чем в Windows 8. Когда вы вводите ключевые слова в строку поиска, она предлагает вам приложения и веб-сайты, которые вы можете использовать. Шаг 4. Найдите свой файл Когда вы скачиваете файл,

## **What's New in the Outlook Password?**

Описание пароля Outlook предназначено для тех, кто действительно хочет избавиться от насущной проблемы забытых учетных записей. Откройте для себя очень простой и быстрый способ управления почтовым ящиком и другими инструме прибегать к сторонним клиентам. Простой инструмент, который позволяет автоматически выбирать правильный уровень безопасности для каждого пароля. Почему-то безопасность учетной записи — одна из самых забытых тем в мире комп записям может быть решена путем выдачи одного надежного пароля, и это, безусловно, не соответствует действительности, поскольку необходимо также учитывать настройки безопасности, такие как время напоминания или динамическ правильный инструмент для тех, у кого есть диапазон адресов электронной почты с разными настройками безопасности. В этом случае программа способна автоматически подобрать правильный алгоритм безопасности для каждой учетной вашими учетными записями электронной почты, так это то, что помимо отображения пароля для каждой учетной записи, оно также может помочь вам вспомнить его, показывая на экране подсказку безопасности в течение одной минуты п программа поможет вам лучше организовать вашу электронную почту и поддерживать порядок в папке «Входящие». Теперь вы можете использовать его, не беспокоясь о каких-либо проблемах безопасности. Простой пользовательский инт громоздка в использовании и имеет очень чистый и интуитивно понятный пользовательский интерфейс, вам будет легко настроить параметры безопасности и выбрать любую функцию. Кроме того, приложение позволяет вам изменить свой символов и даже выбрав между стандартным паролем, а также фразой-паролем и одноразовым паролем. Советы и рекомендации, которые помогут вам ускорить процесс настройки учетных записей, вы можете использовать программу описа Оutlook, чтобы автоматически сгенерировать надежный пароль, который будет соответствовать вашим требованиям безопасности. без необходимости писать его вручную. Инструмент может генерировать разные пароли для каждой учетной И чтобы еще больше ускорить процесс, вы можете выбрать количество символов, которые вы хотите включить в свой пароль, а также количество символов, которое вы хотите сгенерировать. Еще одна замечательная особенность приложе интервал, когда подсказка пароля

# **System Requirements For Outlook Password:**

8, Windows 7, SP1, Windows 8, Windows 7, SP1, Windows 8, Windows 8, Windows 8.1 Процессор: Intel Core i3 Память: 2 ГБ ОЗУ Видео: NVIDIA GeForce GTX 770 или Radeon HD 7870 / AMD Radeon HD 7970 или выше Звук: звуковая карта Windows 8.1 Процессор: Intel Core i5 Память: 4 ГБ ОЗУ Видео: NVIDIA GeForce GTX 1080